## **Proxyless gRPC**

Sanjay Pujare, Google Cloud

#### LinkedIn: linkedin.com/in/sanjay-pujare-2157b2

#### Twitter: @PujareSanjay

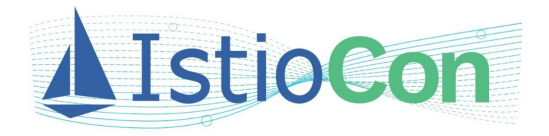

#### **Agenda**

- What is gRPC?
- Proxyless gRPC in the Service Mesh
- Proxyless gRPC, xDS and Istio
- Traffic Management and Security with Proxyless gRPC
- How to use Proxyless gRPC
- What's coming: All language support, Agentless and Observability & More Resources

### **What is gRPC?**

- A language independent glue for microservices
- Initially created by Google, as the next version of "Stubby"
	- "Stubby" was used to connect Google's large number of microservices
- De facto app level (L7) networking layer for connecting services
- Uses http2 as the underlying transport protocol,
	- Path identifies service/method
- Protobuf as the payload: request payload (method parameters) and response payload (method return value)

#### **gRPC in the Service Mesh**

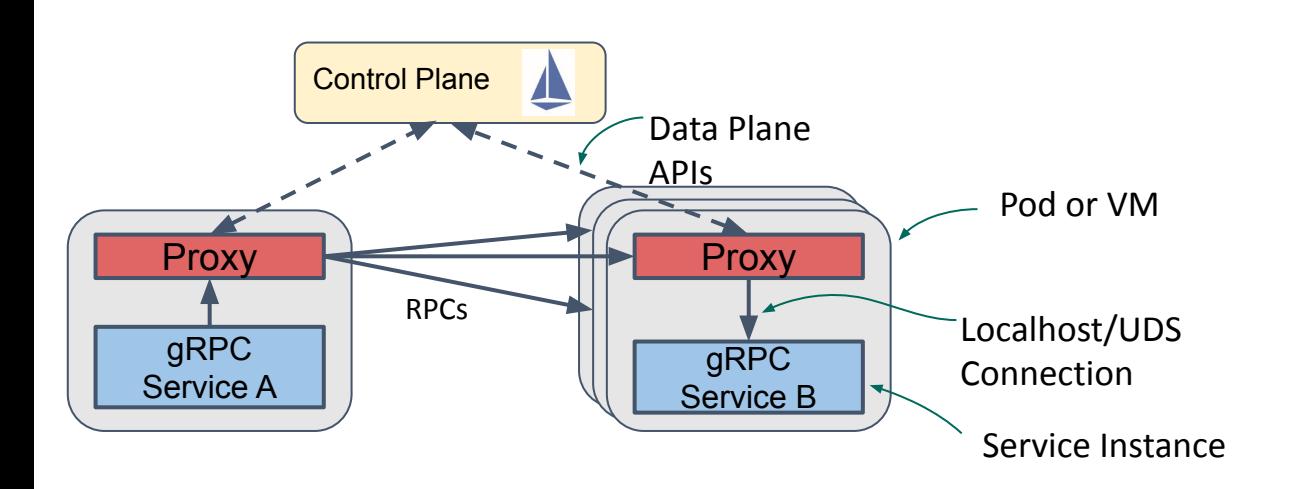

- Proxy used for service mesh policies
- $gRPC$  sends requests to the virtual IP of the service
- Proxy intercepts requests, applies service mesh policies and sends out
- Server proxy receives request, applies policies and forwards to local service

#### **Proxyless gRPC in the Mesh**

Put proxy functionality in gRPC and eliminate proxy!

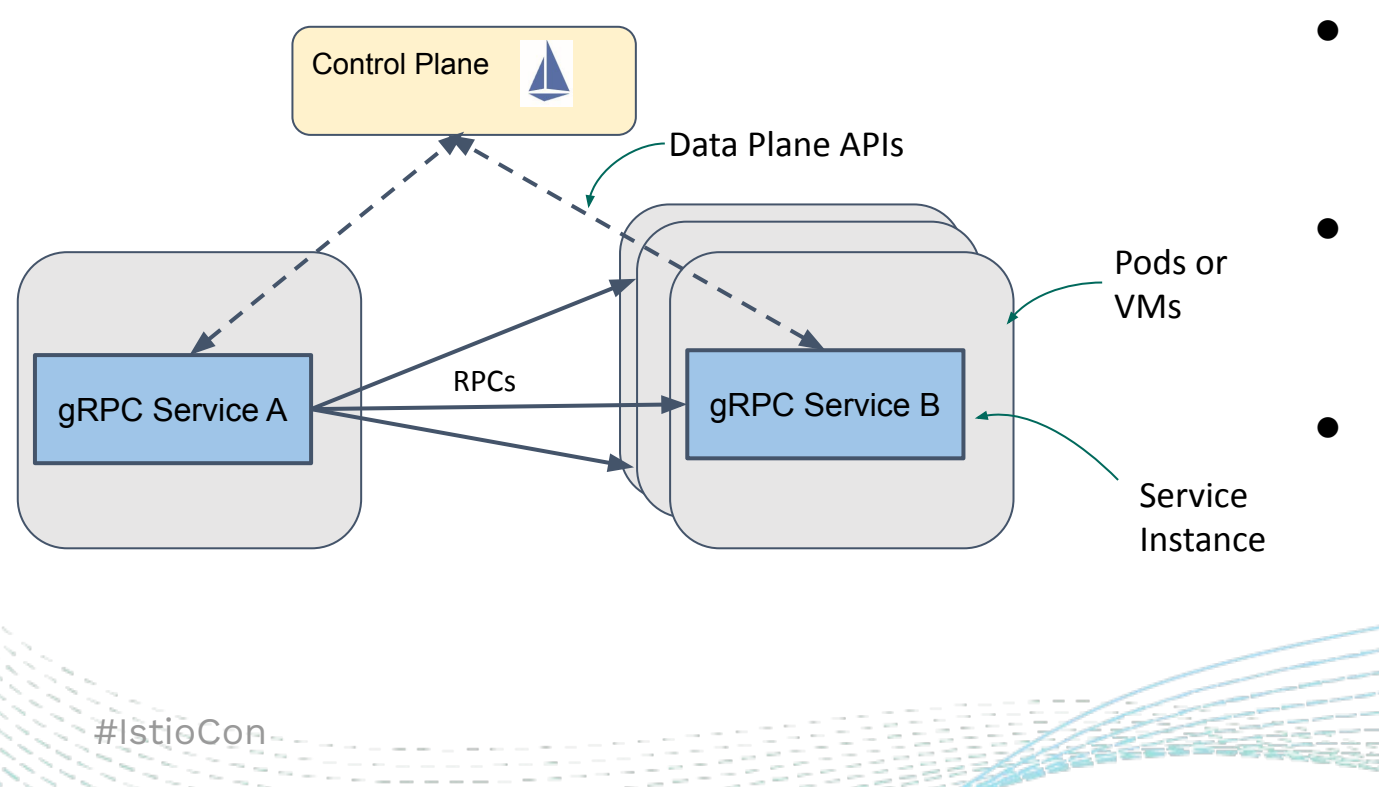

- gRPC client applies service mesh policies to outbound traffic
- gRPC server applies service mesh policies to incoming traffic
- Services talk to each other directly - no proxies!

#### **Service Mesh With xDS**

- xDS Data Plane APIs Developed for popular Envoy proxy
- Open, Extensible & Strong Community Support
- Right choice for gRPC's Service Mesh implementation!

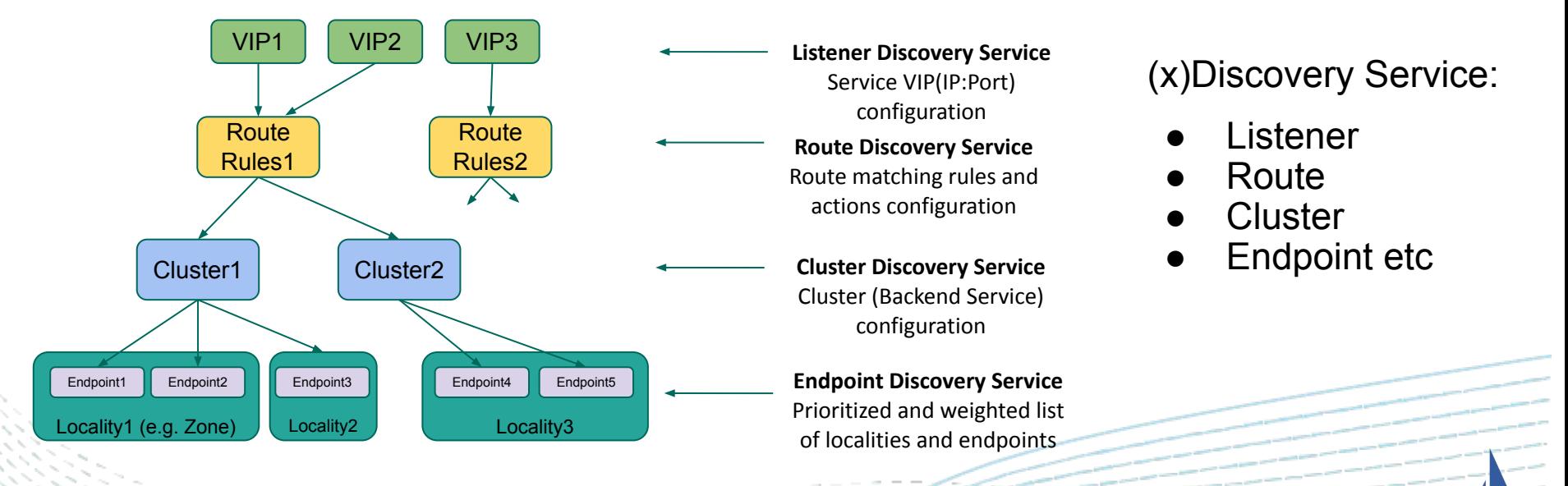

#### **Using Proxyless gRPC with Istio**

Use "Xds"-Channel and Server credentials.

Java example from **A29-xds-tls-security.md#java** 

XdsChannelCredentials on the client (channel):

ChannelCredentials credentials

= XdsChannelCredentials.create(InsecureChannelCredentials.create());

ManagedChannel channel = Grpc.newChannelBuilder(target, credentials).build();

XdsServerCredentials **DaSSed to** XdsServerBuilder:

ServerCredentials credentials

= XdsServerCredentials.create(InsecureServerCredentials.create());

Server server = XdsServerBuilder.forPort(port, credentials)

.addService(new HostnameGreeter(hostname)).build().start();

#### **Proxyless gRPC with Security**

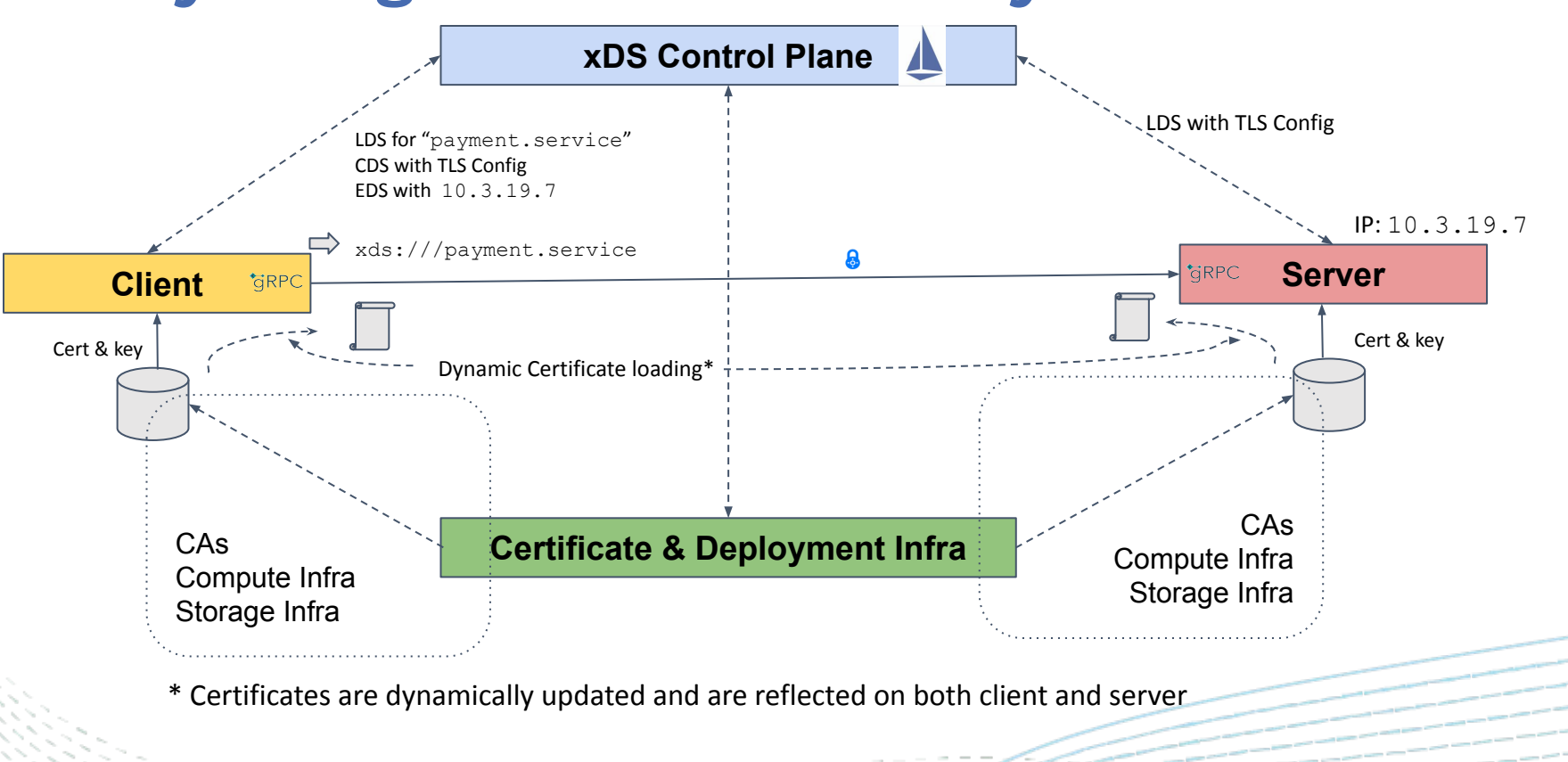

#### **xDS Sequence and mTLS Sequence**

IP: 10.3.19.7 CertID: spiffe://mesh1/cluster2/srv3

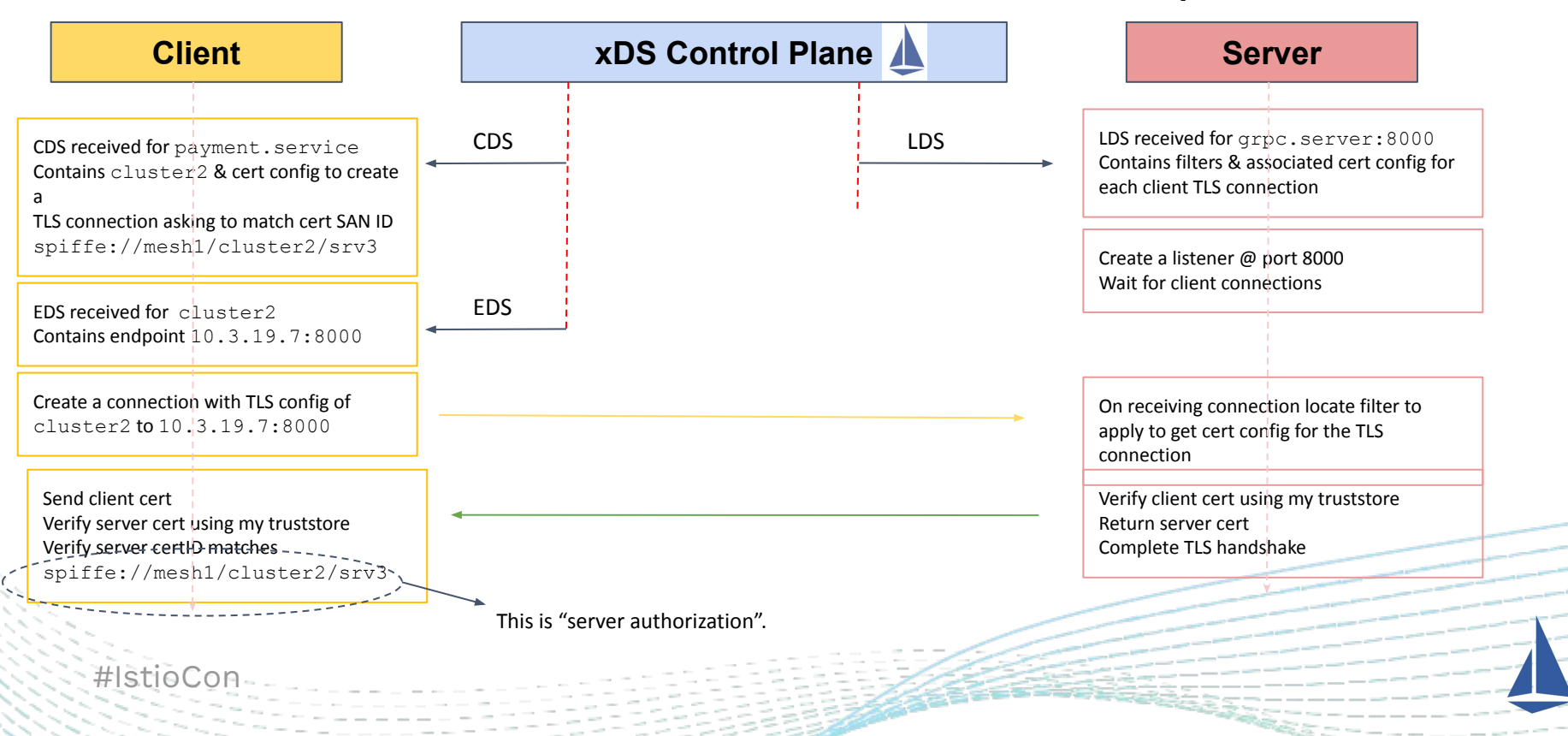

#### **Latency Gains with Proxyless**

- Performance gains (latency)
	- Almost 10 to 20 times latency gain especially as # of connections go up

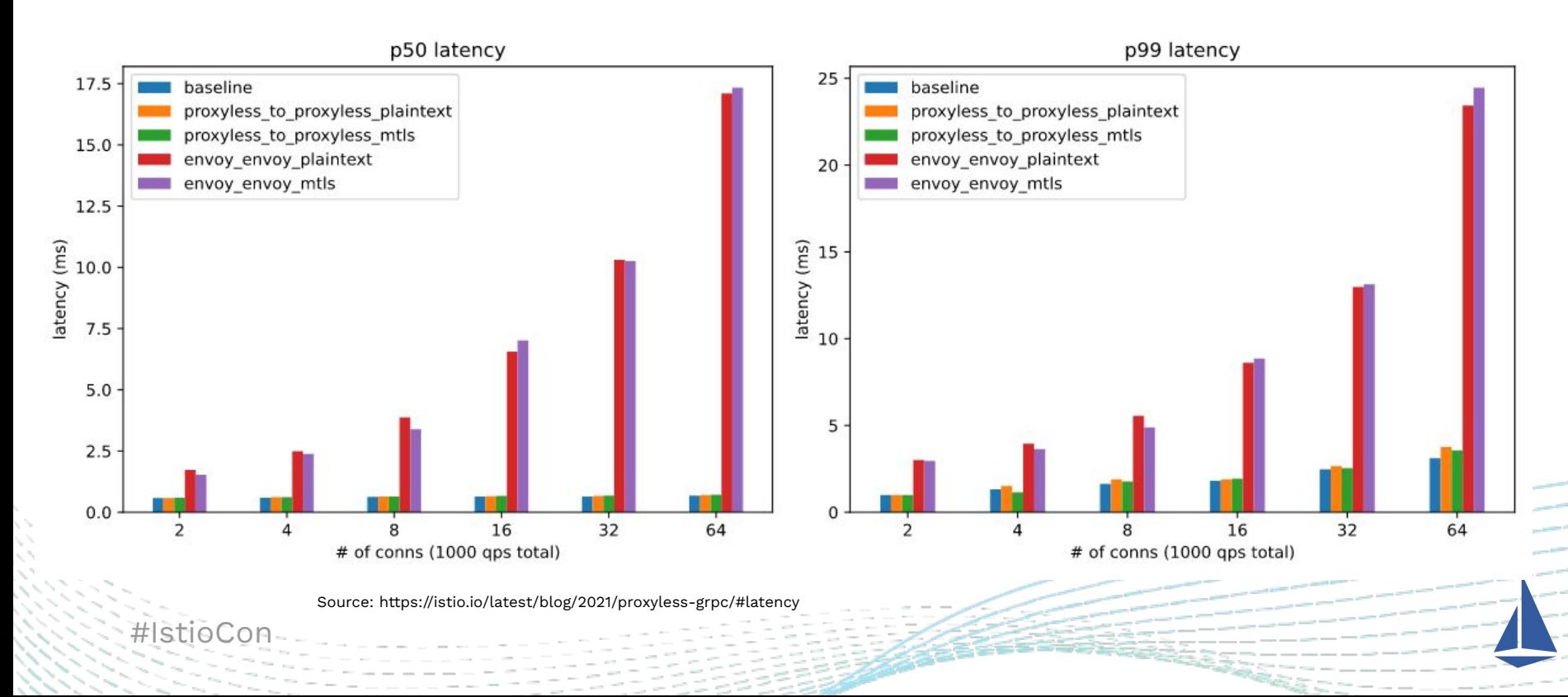

#### **Resource Usage with Proxyless**

Resource Usage

#IstioCon

- Proxyless uses sidecar container for the istio-agent+xds-proxy and Envoy uses the sidecar container for Envoy+istio-agent+xds-proxy
- For Proxyless the sidecar use of the vCPU is less than 1% that of the Envoy case and for memory less than half of what running Envoy requires.

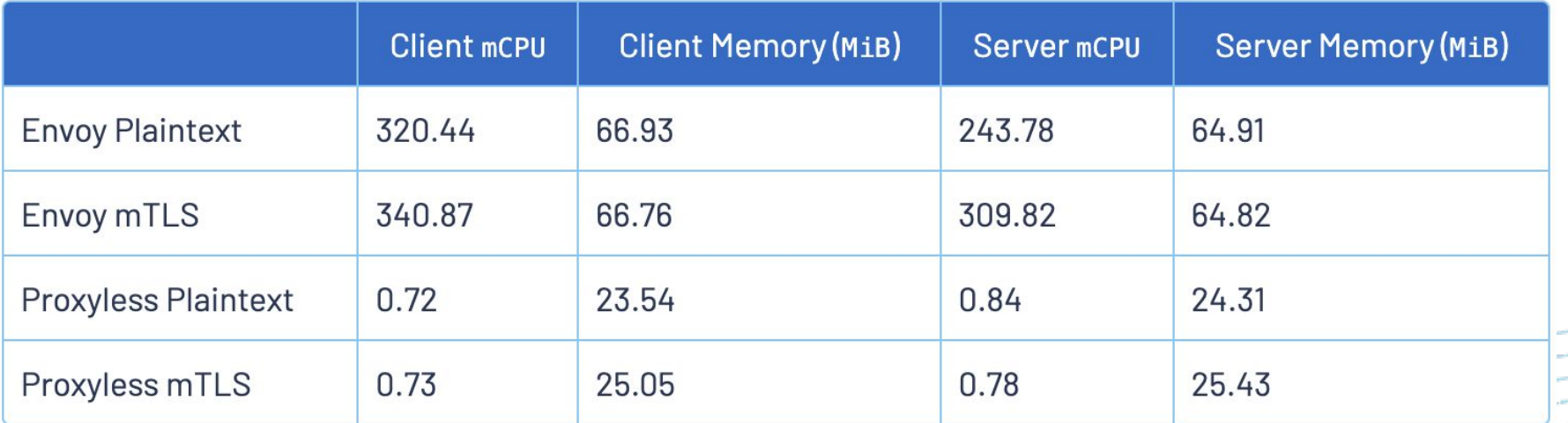

Source: https://istio.io/latest/blog/2021/proxyless-grpc/#istio-proxy-container-resource-usage

## **What's Coming…?**

- Full Language Support
	- gRPC-Go currently supported
	- gRPC-C++, Python being added …
	- gRPC-Java coming soon…
	- Other gRPC Languages PHP, C# coming soon...
- Observability Support for Istio/ASM
	- Metrics, Logs and Distributed Tracing
	- Observability API for Workload Selection and Provider Selection
	- Metadata Exchange or Peer Metadata for Fine Grained **Telemetry**
	- Visualizing your mesh: Service Graph visualization

#### **What's Coming…?**

Fully Agentless Architecture:

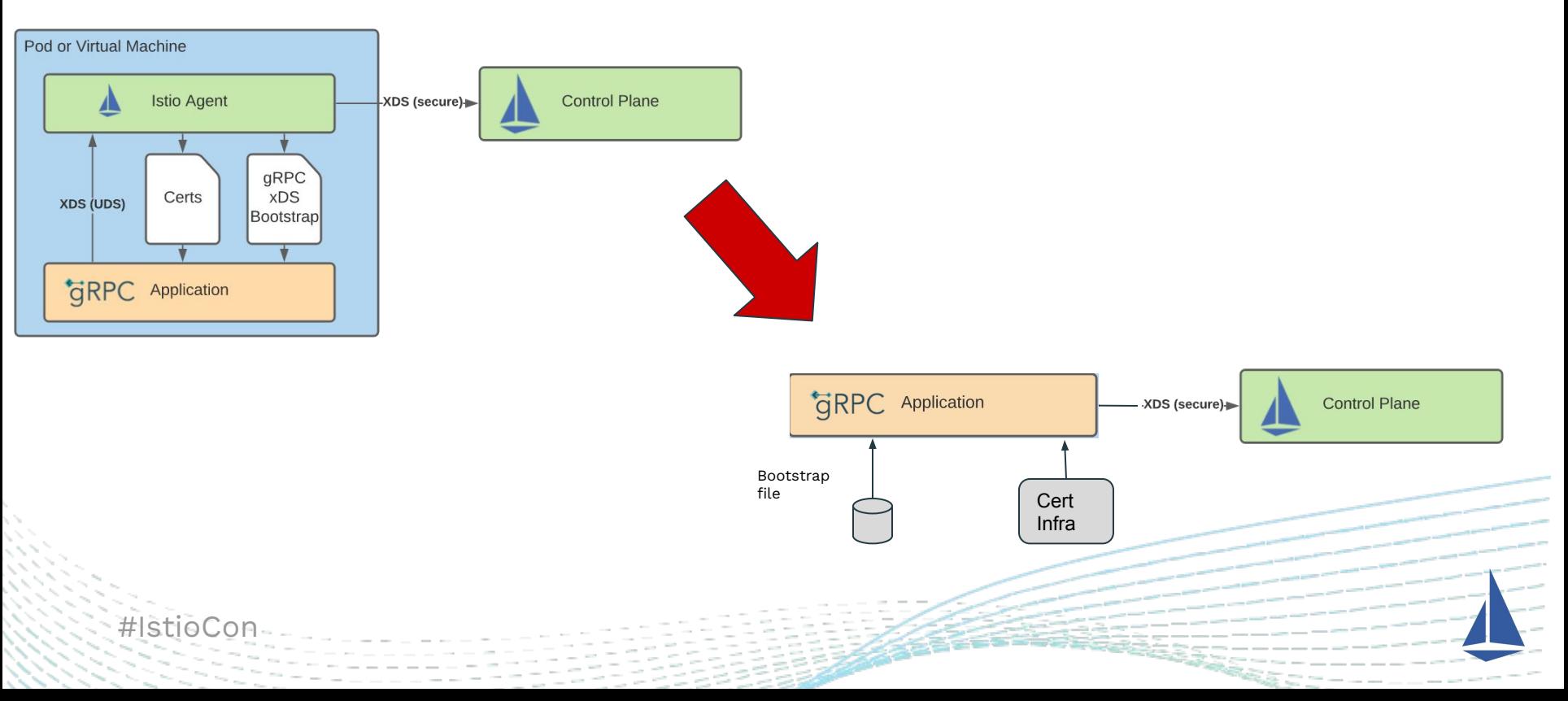

#### **Resources**

- gRFC [A27: xDS-Based Global Load Balancing](https://github.com/grpc/proposal/blob/master/A27-xds-global-load-balancing.md)
- gRFC [A36: xDS-Enabled Servers](https://github.com/grpc/proposal/blob/master/A36-xds-for-servers.md)
- gRFC [A29: xDS-Based Security for gRPC](https://github.com/grpc/proposal/blob/master/A29-xds-tls-security.md)
- gRFC [L74: Java Channel and Server Credentials](https://github.com/grpc/proposal/blob/master/L74-java-channel-creds.md)
- gRFC [A41:xDS RBAC Support](https://github.com/grpc/proposal/pull/237/files)
- Istio Blog: [gRPC Proxyless Service Mesh](https://istio.io/latest/blog/2021/proxyless-grpc/)
- Google Blog: [Traffic Director and Proxyless gRPC](https://cloud.google.com/blog/products/networking/traffic-director-supports-proxyless-grpc)

# **Thank you!**

@PujareSanjay

[https://l](https://mysite.com)inkedin.com/in/sanjay-pujare-2157b2

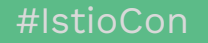

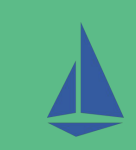